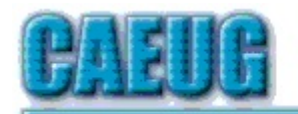

# Computers the Ersy User Choup

Abort,<br>Retry, Ignore....

**Lapcug** 

Founded 1984 ARI is the Official Newsletter of **Computers Are Easy User Group** 

February 2015

Volume XXXII Issue 2

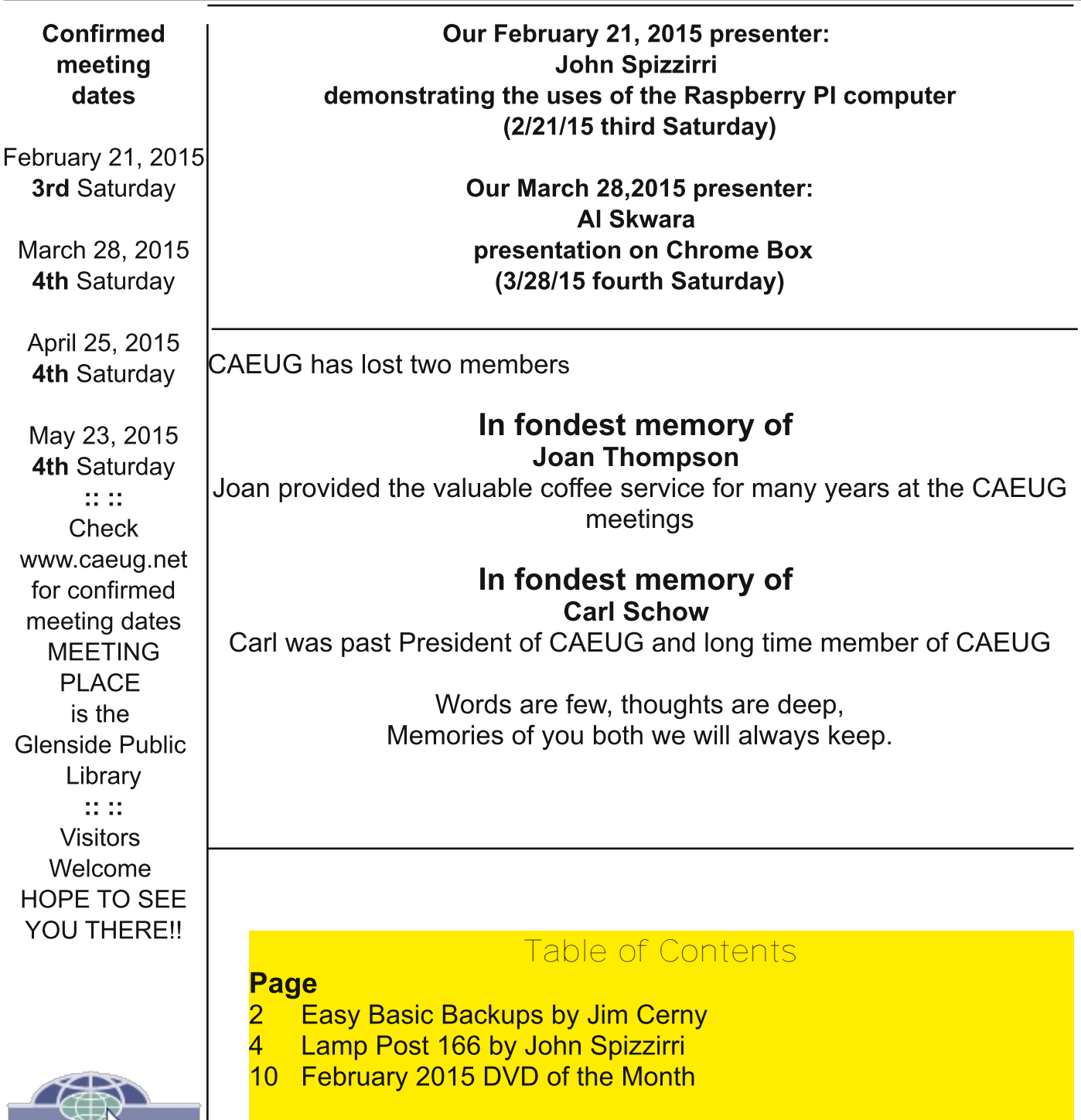

## **Easy Basic Backups** By Jim Cerny, 2nd Vice President, Sarasota PCUG, FL August 2014 issue, Sarasota Technology Monitor www.spcug.org jimcerny123 (at) gmail.com

Unfortunately it is not a perfect world and, as you know, any mechanical device can fail. Because your computer and/or your hard drive can fail, everyone (this means you) needs to take the extra step on a regular basis to make sure that you have a good backup. I am always surprised at the number of people who just don't do backups at all – they will have a real problem if something goes wrong. There have been many "backup" articles written and I would encourage you to read some of them. But the purpose of this article is just to give you the basics first and then you can decide what further steps you need to take and what more information you may need. Here is the "basic backup" information:

1. Why do I need to do a backup? – In case your computer or hard drive fails

2. What is a "backup" anyway? It is simply a copy on another memory device.

3. What should I back up? This is good question. I do not backup my entire "C" drive, I only backup those files that are important to me – those files I NEED to I do not backup my software/programs. For example, I have many keep. documents (files) which I created using the Word program. Well, I can use someone else's Word program and their computer in an emergency to open those files from my backup device. I can also use "Open Office" to open those files. I just need my files which I have backed up and a computer that has Word or is connected to the internet. Get the picture? A backup is also great when you get a new computer and need to put all your files in it. I backup everything in the "My documents" and "My pictures" folders  $-$  that is, I backup all the files I have in "My documents" and all "My photos". I do not backup "My music" or "My videos" because I don't have any of those that are important to me. You do NOT have to backup your email or anything that you have saved on the internet cloud (such as on Google Drive, or Dropbox for example). Certainly you may choose to use the internet cloud as your backup device. NOTE: Photos and videos take up MUCH more space than other files -see below.

4. How often should I do a backup? As often as needed so that you do not lose anything important. I do a backup every three or four weeks.

5. How do you do a backup? I use either an external hard drive or a thumb drive that plugs into a USB port on my computer. (I don't recommend using CD or DVD disks for doing backups as you will probably run out of space on the disk and have to use too many of them.) I just connect my drive, create a new folder on the drive called "backup 7-31-2014" (the date). Then I just open the Windows Explorer and drag the entire "My documents" folder to that backup folder, and then do the same for "My pictures." It takes about 20 or 30 minutes, but you can do other things on your computer in the meantime. While the files are being copied, you will see a green bar lengthen from left to right until the copy is complete. There is also a time estimate shown which is usually inaccurate.

6. How much space do I need on the device? To find out how much space you are using now on your "C" drive for any folder, open up the "Windows Explorer" program and, on the list of folders in the left column, find "My documents". RIGHTclick the mouse on that folder to get a pop-up menu, then left-click on "properties". You will see how much space that folder is taking up and that is how much space you will need on your backup device to copy it. It will also tell you how many files are in that folder. My "My documents" takes up about 300 megabytes. My "My photos" takes up well over 6 gigabytes. So I will count on needing about 7 gigabytes of memory for EACH backup. If you get an external hard drive, pay the extra bucks and get a one-terabyte drive and you will have lots of space. Or you can get a 32 or a 64 gigabyte thumb drive which, for me, can easily hold my last two backups.

7. How many backups should you keep? I only keep the most recent two backups. After I create a new backup, I delete the oldest from the device to save space.

8. Anything special about photos? Yes, they take up much more space. On my computer, my pictures take up almost twenty times the space of my documents or other files. So, I handle my pictures differently. I only keep the last two years of pictures on my computer. Every year I copy the oldest photos (from three years ago) to CDs and put them in my photo album. If you have really special photos, you should back them up with your other files and not put them on a CD. I have heard stories that CDs may not last forever and can deteriorate.

Are there other choices or ways of doing backups? You bet. There are programs that you can buy or download from the internet that can automatically do the backups for you. Sometimes backup programs come with the memory device you purchase. There is "the cloud" option too, where you can put your files on the cloud and let that company keep them for you (i.e. such as using Google Drive or Dropbox). But their free space is limited and you may have to pay for more space. Perhaps one of these other ways will be more to your liking, but by all means do your backups. One of the worst-case scenarios is that your computer quits working, you decide to buy a new computer, but you cannot move any of your files to the new computer because you didn't make any backups! Every once in a while, ask yourself: "What would I do if my computer quits working?"

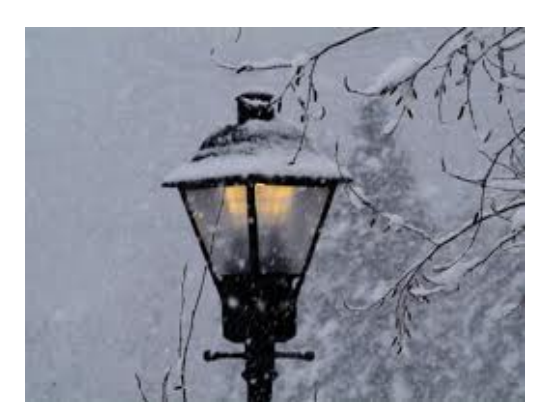

**Lamp Post 166** February 2015 by John Spizzirri

The Decorah Eagles have just started nesting. Decorah is in northeast lowa. Last year the first egg was layed on February 23. The first egg should appear very soon. Check the video feed (1).

## 1) http://www.ustream.tv/decoraheagles

Yahoo! (1) fired between 100 and 200 employees in a 'restructuring', offering each employee four months or less severance pay (2).

1) https://www.yahoo.com/

# 2) http://read.bi/1FMvg9k

Half Priced Books (1) is a used book and media store. Customers can buy and sell books or other media. The company was founded in Dallas, Texas in 1972. They have a number of local stores in the area; Algonguin, Bloomingdale, Naperville, and Schaumburg. They have a Youtube channel that has videos on how to use (2) their service. All the books they cannot sell are recycled. If you have books that you no longer need or want, they can be brought to a store. Staff will go through the items you bring and you may pick up some cash for them or just drop them for recycle.

## 1) http://www.hpb.com/

## 2) https://www.youtube.com/user/HalfPriceBooks

Microsoft (MS (1)) is trying once again to regain customer trust after the Windows 8 / 8.1 fiasco. Their rush to get a Windows product to market has led to putting out defective products (Vista and 8 /8.1). Some customers are finding alternatives to the Windows OS product (Apple (2) and Linux (3)). Most businesses become more customer centered after marketing blunders. New Coke (4), Crystal Pepsi (5), Ford Edsel (6), Burger King mascot (7), Windows ME (8), or IBM PCir (9) are expamples. Those companies employed focus groups, sampling, and other methods of determining whether or not customers will like a products or marketing campaigns. MS did not figure that out with Vista. Steve Ballmer's ego (10) was a big part of that blunder. Even he admitted that Windows 7 is what Vista should have been (about two years too late). Its been said that the sales figures on Windows 8 / 8.1 make Vista look like a winning product (11). Windows XP still has more users than Vista (12). As a comparison, Vista required more and / or faster hardware to operate. MS had to extend XP support so that under powered netbooks would not switch to Linux for that branch of hardware. By the way, netbook computers ran better on Linux than XP and still does (personal experience). Windows 8 works better with a

touch screen and at least 2 GB RAM. Vista and 8 needed expensive hardware upgrades or new PCs to run. The 'kinder, gentler' MS has put out a video (13) that promotes Windows 10 for all platforms (phone, tablet, combo tablet / laptop, laptop, desktop, and server). In the video they emphasize the new course the company is taking. They say that Windows will not be a product as we have known it in the past. They call it Windows As A Service (WAAS (14)). It will no longer require upgrading to new OS every two years. I do not think that this is viable because the hardware requirements will continue to expand requiring new hardware at each of the platform levels. I do not see how they will monetize WAAS. Will there be a monthly charge to use your PC? Linux will quickly put an end to that. MS claims that the WAAS will provide improved privacy. Are we supposed to believe that? Snowden revealed what had been speculated for years - MS (and other companies) have back doors for NSA use in all its products (15). MS claims (at minute 12:30 in the video (13)) that if you own Windows 7 or 8 / 8.1, Windows 10 will be free. That is something they should have done for Windows 7 after the Vista betrayal. Are they lying? MS put out a blog post that stated the Enterprise edition of Windows will not have a free upgrade (16). Thats the first back pedal. Will there be more? In the video (13), one of their employees say "We're listening." When did MS start doing that? Did they listen after Vista? I don't think so. Other problems with Windows 8 / 8.1 for business and governments are retaining costs. If a company needs to retain all employees that use a computer (even if it only takes one hour), the costs become prohibitive to upgrade. If WAAS changes the look and feel of Windows every two to four years, businesses will not be able to afford the training costs. If there are greater hardware requirements every few years, again businesses cannot afford those costs. It makes no difference whether there are five employees or 5,000. Some of you may think that I have an ulterior motive for criticizing MS. I do not. I think that for the amount of money they charge their customers, they should treat them better.

- 1) https://www.microsoft.com/
- 2) https://www.apple.com/
- 3) http://www.linux.com/
- 4) https://en.wikipedia.org/wiki/New Coke
- 5) https://en.wikipedia.org/wiki/Crystal Pepsi
- 6) https://en.wikipedia.org/wiki/Edsel
- 7) https://en.wikipedia.org/wiki/The Burger King
- 8) https://en.wikipedia.org/wiki/Windows ME
- 9) https://en.wikipedia.org/wiki/IBM PCjr
- 10) http://zd.net/1zUYj9R
- 11) http://zd.net/1KXYWRU
- 12) http://bit.ly/17zarMf
- 13) http://news.microsoft.com/windows10story/
- 14) http://bit.ly/1zfdsiE
- 15) http://bit.ly/1Jf0dsd
- 16) http://bit.ly/1A8DzKR

Windows 10 retraining will begin in earnest as soon as it is released (late summer or early fall (1)). MS has started renaming things again. If you have Windows 8, you will have to learn another set of terms for what is on the screen. One of the more noticeable changes in 10 is that the Charms bar is gone in favor of a Notification Center ((2), (3)). Control panel and Windows 8 settings are now merged together (4). That is a blending of the desk top and the metro interface. Cortana (voice assistant) will be available on a desk top computer as it has on laptops and tablets. In the Windows 10 live event video (5), Cortana (25 minutes into the video), the voice assistant, is billed as artificial intelligence (AI (6))- it is not. AI involves learning, which Cortana seems to do, but it involves many more functions which Cortana cannot do. Cortana is a competing interface to Apple's Siri (7), also not Al. Windows phone will also use Win 10 instead of the current phone OS (8). The push of Windows 10 seems to be the use of One Drive (9). One Drive is cloud storage (10) provided by MS with 15 GB free. A new web browser is also in the works. The replacement for Internet Explorer 11 (11) is code named Spartan (12). A Mac user, Steve Kovach, wrote an article stating that he thinks Windows 10 is worth a closer look (13). Personally, I think he is wrong.

- http://bit.ly/1zUYvWH 1)
- 2) http://bit.ly/1DsRoGd
- 3) http://yhoo.it/1AC6xEs
- 4) http://yhoo.it/1DsRAFq
- 5) http://news.microsoft.com/windows10story/
- 6) http://bit.ly/176GxVY
- 7) https://www.apple.com/ios/siri/
- 8) http://bit.ly/1DsRGNh
- 9) https://onedrive.live.com/about/en-us/
- 10) https://en.wikipedia.org/wiki/Cloud storage
- 11) http://bit.ly/1yDFpiK
- 12) http://bit.ly/1CuaAzn
- 13) http://read.bi/176GKZp

Speaking of artificial intelligence (AI), a number of scientists have signed an open letter warning about AI risks (1). The letter (2) points out (obliquely) that intelligence is more than learning. The scientist's concern is with the societal benefits and that AI research should always have that in mind. Personally, I think that no matter what a researcher has in mind, the invention will be turned to the worst use by humans with low moral values, i.e. politicians. Daniel Dennett, a professor of philosophy at Tufts University, has investigated AI at length ((2), (3)). If you would prefer to listen/watch the professor talk about AI, you can do so on Youtube (4).

- 1) http://bit.ly/1KYkWxT
- 2) http://bit.ly/1FbQBvq
- 3) http://bit.ly/1AC79Ko
- 4) https://www.youtube.com/watch?v=reMDjVM5ZiE

The credit card sized computer called Raspberry PI introduced a new model on February 2nd (1). It is called the Raspberry PI 2 B  $((2), (3))$ . The new PI has a strange problem. When the board is exposed to a Xenon flash while the computer is on, the computer reboots  $(4)$ ,  $(5)$ ). This does not happen with flash bulbs or non-Xenon flash units. This has not stopped sales of the PI 2 B. All units were sold out within 2 days of the introduction. Information about the PI can be read at the Raspberry PI Guy (6) or viewed in video at the PI Guy Youtube channel (7).

- http://www.raspberrypi.org/ 1)
- 2) http://bit.ly/176H7TG
- 3) http://red.ht/1KYleox
- 4) http://read.bi/1CtlA1c
- 5) http://bit.ly/1FMwRvT
- 6) http://www.theraspberrypiguy.com/
- 7) http://bit.ly/1zDKM1L

The health insurer Anthem (1) was hit by massive cyber-security breach (2). This type of breach has some very serious implications due to the type of information that is kept on insured individuals (80 million people are affected). You have probably never heard of Anthem because it re-insures other insurance companies [meaning, no matter what insurance company you have, Anthem may be the real insuring company]. I found this out by accident while checking on my mother's Medicare (3) supplemental insurance. When I called her insurer, I got a recording about the Anthem breach stating that if she was affected, she would be contacted (via U. S. Mail) to provide credit monitoring service (for free for one year) and identity theft protection (4). If you have a Medicare supplemental or are insured by Anthem directly, it might be worth calling them to see if you are affected by this breach. Anthem is warning all its customers and others who will listen, that there is an e-mail scam playing on fears of identity theft (5). Anthem will not call or e-mail people affected by this breach. The e-mail scam does not seem related to people that stole the data originally.

- 1) http://bit.ly/1EucUbP
- 2) http://reut.rs/176HyNI
- 3) http://www.medicare.gov/
- 4) https://www.anthemfacts.com/
- 5) http://vhoo.it/1EcaUFi

Whether or not you are affected by the Anthem security breach it may be time to get your free credit report (1). Having your credit report is a way to determine if your identity has been compromised. If you get it on line, you must be connected to a printer as it cannot be saved to a file.

# 1) https://www.annualcreditreport.com/index.action

Speaking of security breaches, 10 million stolen user names and passwords were posted on the Internet ((1), (2), (3)). These names and passwords have already been released by various entities (4). You can check if you are on the list by going to the poster's site (5). There are other sites you may check to see if your user name(s) or password(s) have been compromised  $(6)$ ,  $(7)$ ).

- 1) http://bit.ly/1Jf2dAT
- 2) http://bit.ly/1DSHAG1
- 3) http://bit.ly/176HSMs
- 4) http://bit.ly/1zDL4FZ
- 5) https://rehmann.co/projects/10mil/
- 6) https://haveibeenpwned.com/
- 7) https://pwnedlist.com/query

Why the United States Internet is slow is the subject of an article in the Motley Fool investment web site (1). It points out that the U.S. is eleventh in Internet speeds in countries around the world. Look through the 22 slides in that article. It is worthwhile. It shows that Comcast (2) may be the only choice for 'high speed' Internet unless something is done to encourage competition. What it fails to mention is how building infrastructure is inhibited by state and local government regulation and taxing laws. Netflix (3), a major stake holder in the speed of the Internet rates various providers ((4), (5)).

- 1) http://bit.ly/17a9Bvx
- 2) https://www.comcast.com/
- 3) https://www.netflix.com/us/
- 4) http://bit.ly/1KY1rna
- 5) http://nflx.it/1zDL8FA

Comcast customer service is notoriously bad (1). Ricardo Brown from Spokane, Washington got a bill from Comcast. His wife Lisa had tried previously to get the bill reduced. If you have tried that, you may know that 'customer service' representatives are very uncooperative. On the bill, Mr. Brown's name had changed from Ricardo to Asshole (2). Mary Bauer from Illinois called 'customer service' numerous times to resolve reception problems. A recent bill of hers also had a name change. Her new name was Super Bitch Bauer (3). Fortunately, for these two customers, Comcast (after the bad publicity) gave them each two years of free service. Comcast is already the largest cable provider in the country. Should they really merge with Time Warner Cable (4)? I think not.

- 1) http://bit.ly/1uWMOhY
- 2) http://bit.ly/1KYmig3
- 3) http://bit.ly/19iNUuV
- 4) http://www.timewarnercable.com/

Netflix sells the opportunity to watch movies on line. You can do so for free at Movietube (1). Some of the films are relatively new. For older films you can try Youtube and search for 'full movies' (2). Beware that some links on Youtube ask you to click on some other web site to watch a film. DO NOT do it. If it is not on Youtube, try Movietube. Only use websites that have good reputations.

### 1) http://www.movietube.cc/results.php 2) http://bit.ly/1zUZF4v

The Federal Communications Commission (FCC (1)) has made net neutrality a reality ((2), (3)) (at least for the time being). The Republican Congress wants to change the rules  $((4), (5))$ . The corporations that are major players (and owners of Congress) are threatening to sue the FCC so they can make more money (6). I think the Internet should have the same corporate fees for all users and I do not think the government should set those fees or restrict anyone from providing services.

- 1) https://www.fcc.gov/
- 2) http://bit.ly/1vLu4CX
- 3) http://abcn.ws/1DsTDJq
- 4) http://bit.ly/1uWNpQM
- 5) http://bit.ly/1DsTHcm
- 6) http://bit.ly/1Eufn65

Cnet (1) had an article (2) claiming the WPS (3) is the best MS Office (4) alternative. Cnet had an article (5) about LibreOffice (6) being the best open source alternative to MS Office. Interestingly, Cnet does not have any articles about Apache OpenOffice (7). I use both OpenOffice and LibreOffice and find them equally good. I stopped using MS Office in 2004 and have not looked back. The features I have now far outpace anything that MS supplied.

- 1) http://www.cnet.com/
- 2) http://cnet.co/1KY2B2b
- 3) http://www.wps.com/
- 4) https://products.office.com/en-US/
- 5) http://cnet.co/1DsTXYO
- 6) https://www.libreoffice.org/
- 7) https://www.openoffice.org/

Between you, me and the LampPost, that's all for now.

**Editor Note:** 

This just in - 1 billion dollars has been stolen by eastern European criminals from banks around the world including the United States. Check your banking account(s).

http://finance.yahoo.com/news/hackers-steal-1-billion-banks-184427767.html

## February 2015 **DVD of the Month**

**AdwCleaner** - Updated adware removal tool **ARI** - Monthly newsletter

**CCEnhancer** - cCleaner enhancer **cCleaner** - Hard disk cleaning tool **CDOMIsts - Contents of CDs and DVDs of the Month ChromeHistory** - Util to see visited Web pages in Chrome browser

**FreeHide** - Hides your IP address for privacy FreeISOBurner - Burns ISO file to CD or DVD

**HDDExpert** - Examines hard drive health

**MemberContributions - Things members send me** NirLauncher - Updated 180 portable freeware utilities for Windows

**OldTimeRadio - Old radio audio files OutlookAdrsView - View Outlook contact data** 

PartitionLogic - Hard disk partition utility from CD or USB **PasswordSafe** - Create a secured and encrypted user name/password list PeaZip - Updated zip file creator / extractor

**RemoveDrv** - Safely remove USB devices **Sylpheed - E-mail client** 

**Thunderbird - Updated E-mail client TorBrowser** - Updated browser that prevents web sites from reading your location

**Unlocker** - Reveals files open that prevent deleting or removing devices **USBdiskEjector - Force USB ejection - safely** UsbFix - Restores deleted files - fixes corrupted files on USB drive

**VirtualBox** - Updated virtual machine from Oracle **Win32DiskImager** - Writes disk image file to CD or USB **WinToolkit - Set of Windows tools and tweaks** WPS - Office suite - alternative to MS Office

#### **Meeting Location and Special Accommodations**

The Glenside Public Library address is at 25 E Fullerton Avenue, Glendale Heights, Illinois. Please park away from the building. Thank you. The meeting(s) are not library sponsored and all inquiries should be directed to Mike Goldberg at

. Individuals with disabilities who plan to attend this program and who require certain accommodations in order to observe and / or participate in the program are requested to contact CAEUG president, Mike Goldberg at at least five (5) days prior to the program, so that reasonable accommodation can be made.

#### **Mailing address: CAEUG** P.O. Box 2727 Glen Ellyn, IL 60138

#### **Members Helpline**

Any member with a specific expertise can volunteer to be on the Members Helpline. Hardware problems, XP, Win 7, Linux and Virus Removal

#### **CAEUG OFFICERS**

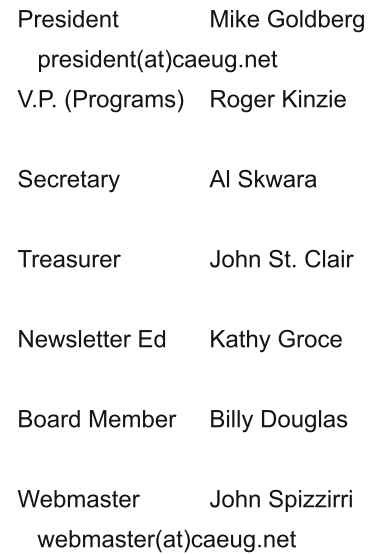

http://www.caeug.net